# Package: decor (via r-universe)

June 7, 2024

Title Retrieve Code Decorations

Version 1.0.2.9000

Description Retrieves code comment decorations for C++ languages of the form '\\ [[xyz]]', which are used for automated wrapping of C++ functions.

License MIT + file LICENSE

**Depends**  $R (= 3.3.0)$ 

**Imports** tibble, utils, vctrs  $(>= 0.5.0)$ 

Suggests covr, testthat

Encoding UTF-8

RoxygenNote 7.2.3

URL <https://github.com/r-lib/decor>

BugReports <https://github.com/r-lib/decor/issues>

Repository https://r-lib.r-universe.dev

RemoteUrl https://github.com/r-lib/decor

RemoteRef HEAD

RemoteSha acb3bb1d44bcc32353ec9f03e18e4720ac120a97

## Contents

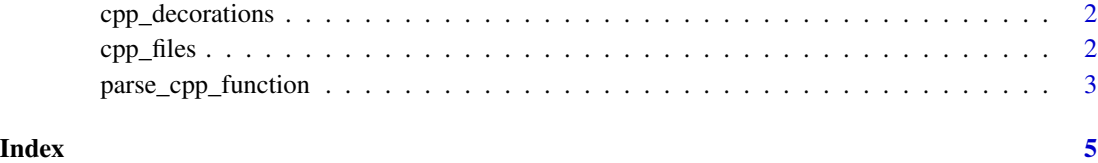

1

<span id="page-1-0"></span>

#### Description

Decorations in a 'C++' file

#### Usage

```
cpp_decorations(pkg = ".", files = cpp_files(pkg = pkg), is_attribute = FALSE)
```
#### Arguments

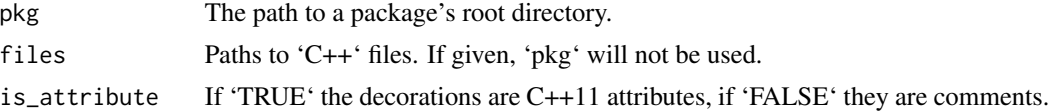

#### Value

A tibble with the decorations found, containing fields: - file - The filename for the decoration line - The line the decoration was found - decoration - The name of the decoration - params - Any parameters given with the decoration - context - The text of the decoration line and all lines until the next decoration (or the end of the file).

#### Examples

```
# Setup
f <- tempfile()
writeLines("[[cpp11::register]] int fun(int x = 1) { return x + 1; }', f)
# Retrieve the decorations in the file
cpp_decorations(files = f, is_attribute = TRUE)
# Cleanup
unlink(f)
```
cpp\_files *'C++' files from a package*

#### Description

'C++' files from a package

#### Usage

 $cpp_files(pkg = "."')$ 

#### <span id="page-2-0"></span>Arguments

pkg The path to a package's root directory.

#### Value

A character vector of 'C++' files found in the package, ordered according to the C locale, for stability across different sessions and platforms.

#### Examples

```
# Setup
pkg <- tempfile()
dir.create(file.path(pkg, "src"), recursive = TRUE)
file.create(file.path(pkg, "src", "code.c"))
file.create(file.path(pkg, "src", "code.cpp"))
# List the files, only the C++ file will be listed
cpp_files(pkg)
# Cleanup
unlink(pkg, recursive = TRUE)
```
parse\_cpp\_function *Parse a C++ function*

#### Description

Parses a C++ function returning a tibble with the function name and return type and a list column with the arguments of the function.

#### Usage

```
parse_cpp_function(context, is_attribute = FALSE)
```
#### Arguments

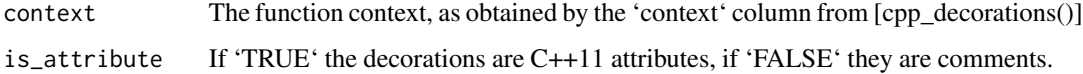

#### Value

A tibble with the following fields: - name - The name of the function - return\_type - The return type of the function - args - A list column containing a tibble of the functions arguments - type - The type of the argument - name - The name of the argument - default - The default value of the argument (if any).

### Examples

```
# Setup
context \leq "int fun(int x) { return x + 1; }"
# Parse the function
parse_cpp_function(context)
```
# <span id="page-4-0"></span>Index

cpp\_decorations, [2](#page-1-0) cpp\_files, [2](#page-1-0)

parse\_cpp\_function, [3](#page-2-0)